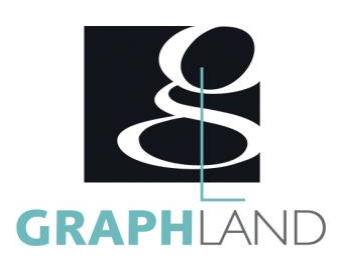

# **Illustrator - Initiation**

## **Objectifs**

Maîtriser les fonctionnalités de base d'Illustrator Manipuler du texte, des images, des graphes Imprimer un document

# **Public Visé**

Tout public (demandeur d'emploi, salarié, entreprise, fonctionnaire et étudiant)

## **Pré Requis**

Connaissances de base de l'utilisation de l'ordinateur (clic gauche, clic droit, double-clic, ouvrir et fermer un document), de son environnement et arborescence de travail et utilisation d'un logiciel de bureautique. Résultats concluants au test de positionnement.

#### **Objectifs pédagogiques**

DECOUVRIR L'INTERFACE DU LOGICIEL CREER UN DOCUMENT A PARTIR DES OUTILS DE BASE DECOUVRIR LES OUTILS DE CREATION AVANCES UTILISER LES OUTILS DE MODIFICATION DE BASE APPROFONDIR L'UTILISATION DES OUTILS DE BASE CREER DES EFFETS SUR LES FORMES

#### **Méthodes et moyens pédagogiques**

En présentiel ou à distance, de 1 à 6 personnes, des salles dédiées à la formation, PC et logiciel fournis par stagiaire, attestation de suivi de stage, évaluation formative à l'issue des différentes séquences et sommative à la fin de session 1 formateur expérimenté. Support dématérialisé transmis en fin de session.

### **Qualification Intervenant(e)(s)**

Formateur expérimenté

#### **Parcours pédagogique**

#### JOUR 1

- Tour de table des participants
- Logistique, objectifs et contenus de la formation
- DECOUVRIR L'INTERFACE DU LOGICIEL
- Présentation générale d'Illustrator
- Création d'un document
- Modification des options de formats de document
- Présentation des outils de navigation dans le fichier
- Présentation du fonctionnement des fenêtres UTILISATION DES OUTILS DE CREATION DE BASE
- 
- Utilisation de la fenêtre de couleurs et de nuanciers • Utilisation des formes de base
- Utilisation basique des extras
- Créations de logos à partir de formes simples
- Validation des acquis journaliers par un quizz (10min) JOUR 2

UTILISATION DES OUTILS DE FORME AVANCES

- Création de formes avancées (spirale, arc, …)
- Présentation des outils de modification
- Utilisation du Pathfinder
- Utilisation des outils de texte
- Création de textes par rapport aux formes
- Présentation de l'outil dégradé de couleur
- MANIPULATION DES OUTILS DE CONCEPTION
- Insertion d'images
- Utilisation et gestion des calques
- Notion de vectorisation d'image
- Création de groupes
- Utilisation basique de l'outil plume
- Validation des acquis journaliers par un quizz (10min)
- JOUR 3

CREATION D'EFFETS A PARTIR DE FORMES

• Utilisation avancée du dégradé de couleurs

- Utilisation du dégradé de formes
- Présentation de l'outil filet
- Utilisation avancée de l'outil plume
- Utilisation du pot de peinture dynamique
- ELEMENTS INTERNES ET IMPRESSION
- Création de motifs

**GRAPH LAND - Numéro de déclaration d'activité (ne vaut pas agrément de l'état) : 826903297.69** 

GRAPH LAND IYON (Siène) Tél. 04 72 10 96 20

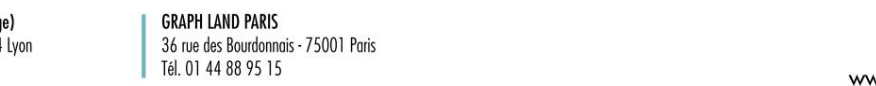

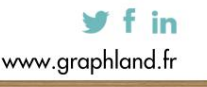

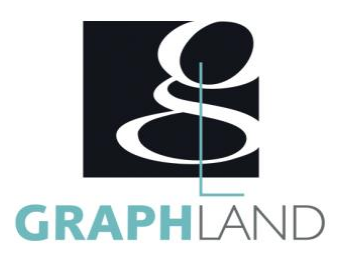

- Création de symboles
- Utilisation du masque d'écrêtage
- Gestion des exportations et des impressions
- Evaluation finale théorique par un quizz de 30mn
- Certification (selon dossier stagiaire)

Informations complémentaires du programme :

- Equivalence : sans objet
- Passerelle : Sans objet
- Suite de parcours : Illustrator Approfondissement
- Débouchés : Infographie

La formation Illustrator - Initiation permet de s'initier aux fonctionnalités de base d'Illustrator. Elle peut être dispensée dans nos centres de

#### **Méthodes et modalités d'évaluation**

Préparation au TOSA

#### **Modalités d'Accessibilité**

Ce programme est accessible aux personnes en situation de handicap (envoyez un email à referenthandicap@graphland.fr).

**3** Jours **21.00 Heures Durée Effectif** De 1 à 6 Personnes **Contactez-nous ! Laura FERREIRA Ingénieure commerciale Tél. : 0472101277 Mail : laura.ferreira@graphland.fr**

> **GRAPH LAND LYON (Siège)** Tél. 04 72 10 96 20

**GRAPH LAND - Numéro de déclaration d'activité (ne vaut pas agrément de l'état) : 826903297.69** 

GRAPH LAND - 26 RUE ARTHUR - 69004 LYON - 69004 LYON - 69004 LYON - 69004 LYON - 69004 LYON - 69004 LYON - 690<br>Lyon - 69004 LYON - 69004 LYON - 69004 LYON - 69004 LYON - 69004 LYON - 69004 LYON - 69004 LYON - 69004 LYON - $T_{\text{c}}$  and  $\alpha$  of  $\alpha$  factor internet internet :  $\alpha$  or  $\alpha$  internet internet internet internet internet internet internet internet internet internet internet internet internet internet internet internet internet i Société par actions simplifiée au capital de 42 112 - N° TVA Intra. : FR 28 378889927 - Code NAF : 7112B

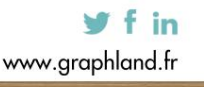

SAS au capital de 42 112 € - RCS LYON B 378 889 927 - APE 7112B / TVA FR28378889927